## Hesap Aralığı

## Ne için kullanılır?

Mali tablolarda Hesap Aralığı satırı, hesap planındaki kod sırasına göre birbirini izleyen bir grup hesabı toplu olarak seçerek, bu hesaplara ait borç, alacak, bakiye vb. tutar bilgilerinin toplamını tek satırda görüntülemek için kullanılır. Hesap Aralığı satırı gruplardan bağımsız olabileceği gibi, tanım koduna göre bir grubun alt satırı da olabilir. Ayrıca daha sonraki satırlarda yer alan ara toplam, genel toplam gibi bilgilerde hesaba katılır.

## Nasıl hesaplanır?

Hesap Aralığı satırının karşısında görüntülenecek tutar, Hesap Aralığı alanında tanımlanmış olan tüm muhasebe hesaplarının, Hesap Tutarı seçeneğiyle tipi belirlenmiş olan tutarlarının toplanmasıyla hesaplanır.

Hesap Aralığı bilgileri şunlardır:

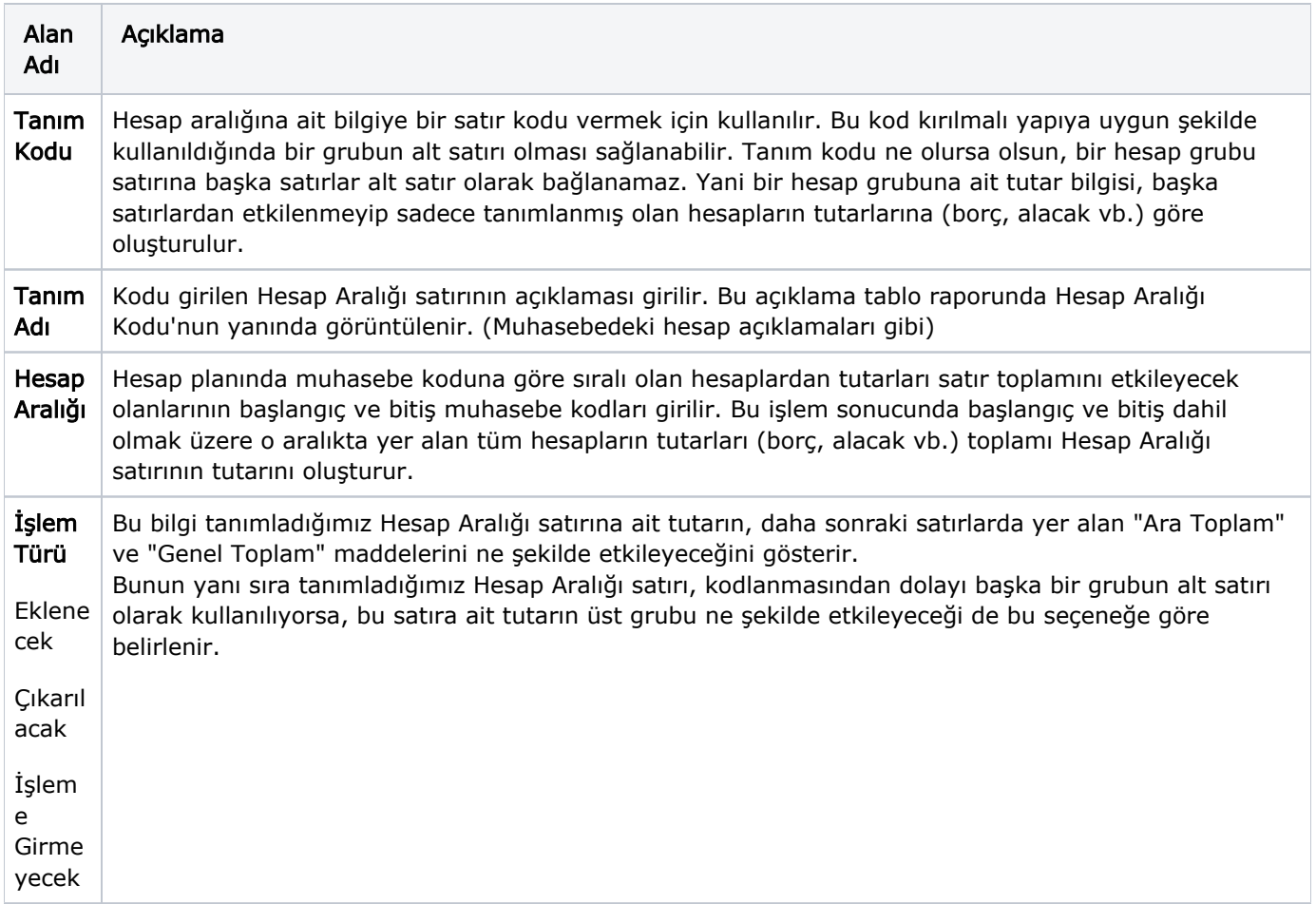

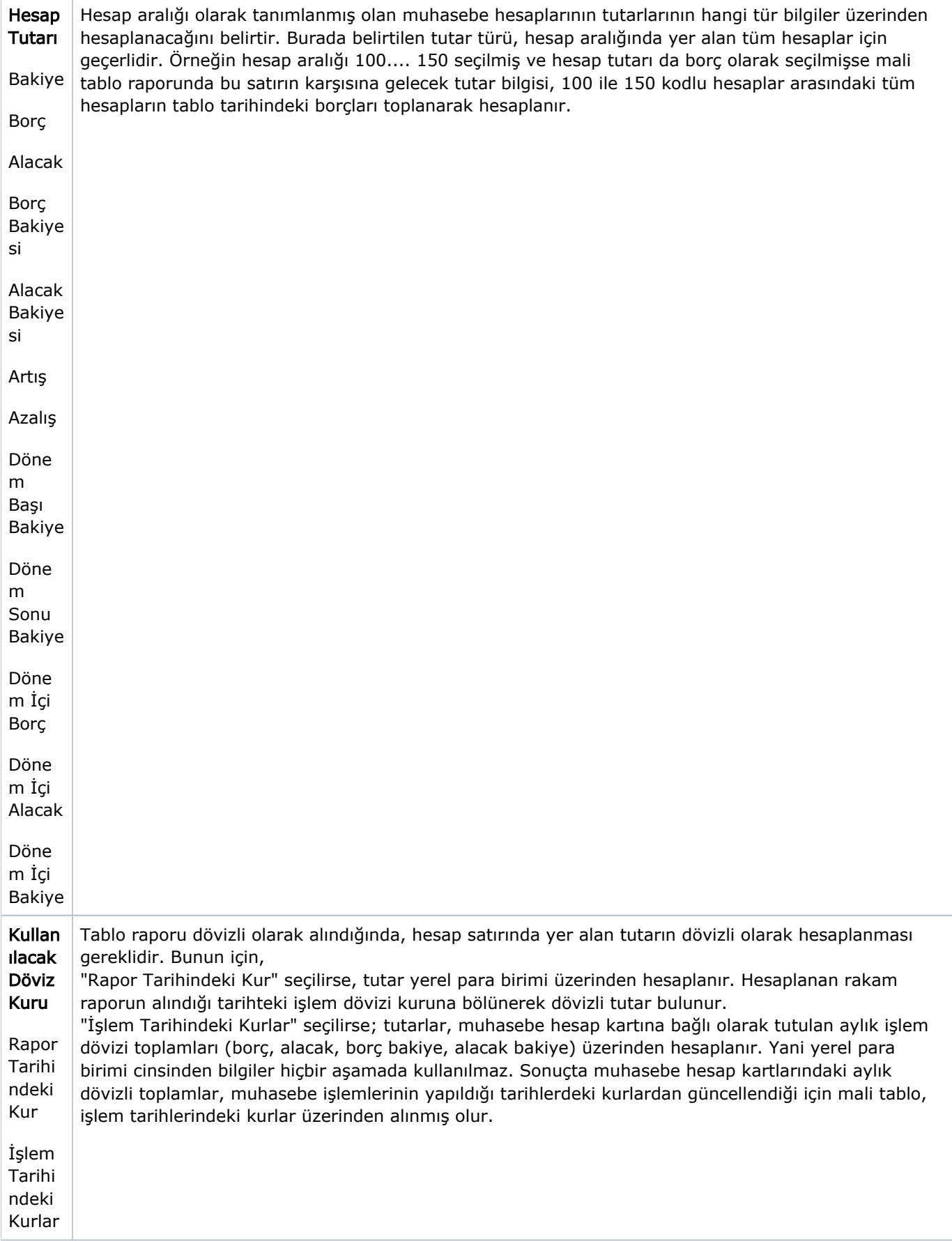

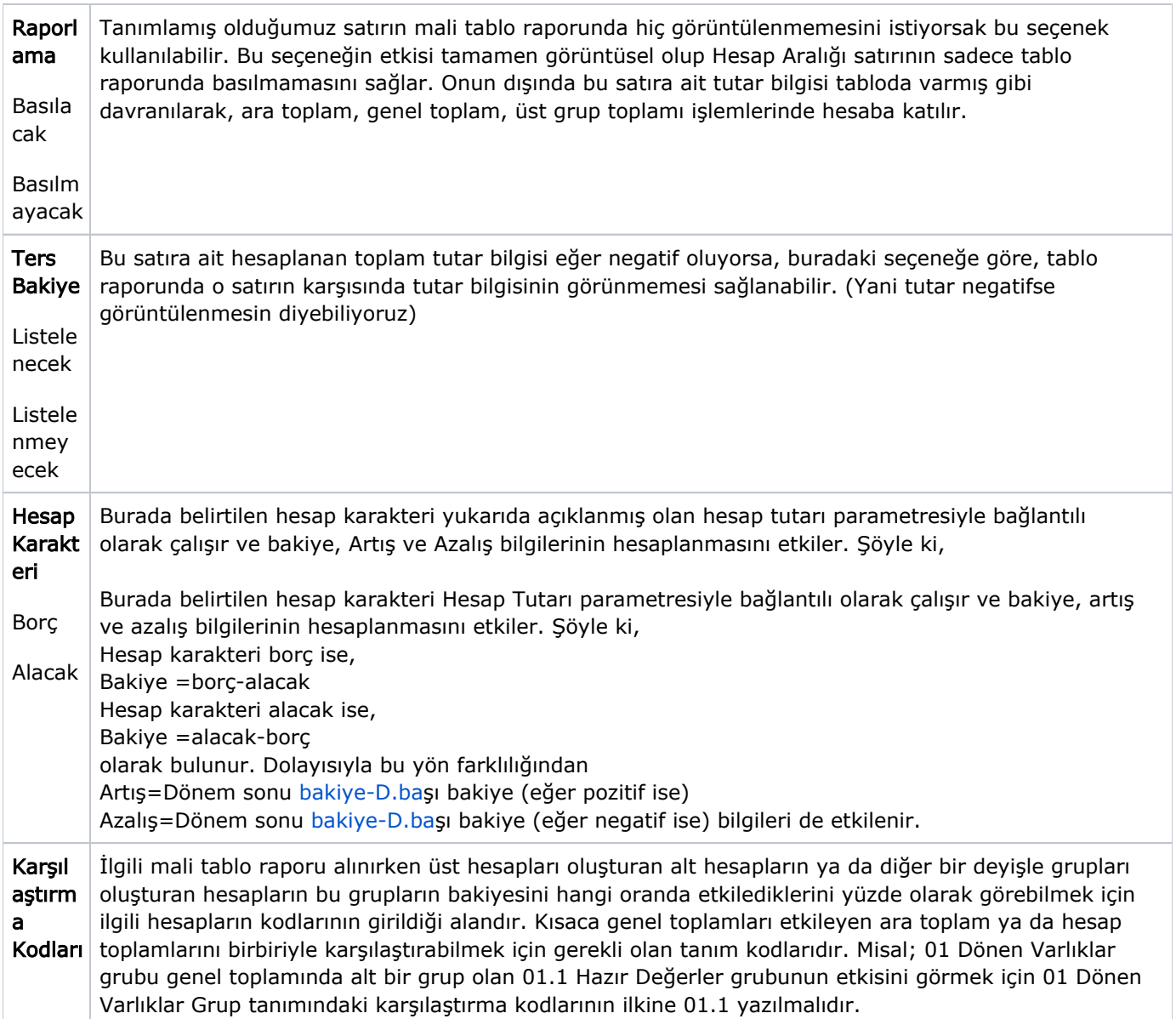